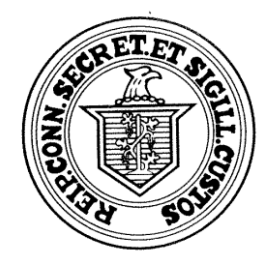

# **NOMINATING PETITION BALLOT ACCESS GUIDANCE**

# **REGARDING EXECUTIVE ORDER NO. 7LL**

This guidance by the Secretary of the State ("the Secretary") is for a petitioning candidate, a candidate petitioning under a party designation, including a party designation for an existing minor ("the candidate") in the 2020 election cycle under the process established in Executive Order No. 7LL.

# **I. Applying for Nominating Petitions**

1. The candidate must complete Application of Nominating Petition ED-602b. ("the application") The application can be located here:

[https://portal.ct.gov/SOTS/Election-Services/Nominating-Petitions/ Nominating-Petitions.](https://portal.ct.gov/SOTS/Election-Services/Nominating-Petitions/%20Nominating-Petitions)

The application must contain all of the information required by Connecticut General Statutes §9- 453b, including the following:

- a. The name of the candidate(s) listed in the application must be verified by the town clerk as the name of an elector in that town. The town clerk may correct the application to conform with the name of the candidate listed in the voter registry list.
- b. A signed statement by each such candidate that the candidate consents to the placing of the candidate's name on such petition;
- c. The party designation, if any; and
- d. The office and district for which the candidate is seeking to run.
- 2. The application can be signed electronically and can be signed on two different pages, if needed, to permit the candidate to sign one page and the town clerk to sign a different page.
- 3. Town Clerks are instructed to respond to applications submitted electronically and by mail promptly.
- 4. Once signed by the town clerk and the candidate, the application may be submitted to the Secretary electronically to Election Officer Taffy Womack at Taffy. Womack@ct.gov. It may also be submitted by mail to the Secretary at:

**Legislation and Elections Administration Division Attn: Taffy Womack 165 Capitol Avenue, Suite 1000 Hartford, CT 06106**

## **II. Issuance of Nominating Petitions**

- 1. The Secretary will issue the Nominating Petition Form ED-303 to each candidate either electronically or by mail.
- 2. The number of signatures required under section 9-453d of the General Statutes is reduced by thirty percent to either 5,250 signature or .70% of the prior vote total for that office for the last election.

## **III. Circulation of Nominating Petitions**

- 1. A petition circulator need not witness the signature of the registered voter signed under the process established by Executive Order No. 7LL.
- 2. Petitions may be circulated by mail. A candidate can make copies of their petition and mail a page of the petition to voters within their district in an effort to seek support.
- 3. Petitions may be circulated by electronic mail.
- 4. Petitions may be circulated on a candidate's campaign website.
- 5. Petitions may be circulated by social media websites such as Facebook, Twitter or other such social media services.
- 6. Petitions may be circulated in person consistent with social distancing protocols.
- 7. Petitions signed by more than one registered voter must continue to comply with section 9-453a to 9-453o of the General Statute, notwithstanding Executive Order No. 7LL. Consistent with existing Executive Orders, remote notarizations may be utilized for petitions signed by more than one registered voter.

## **IV. Signing Nominating Petitions**

- 1. A registered voter ("voter") may sign a petition containing only his or her signature.
- 2. The registered voter must then return the petition to the candidate.
- 3. The voter may sign the petition in ink and return the signed original signature to the candidate via mail.
- 4. The voter may sign the petition by printing the petition page, signing and re-scanning to return to candidate by electronic mail.
- 5. The voter may sign the petition by inserting an electronic image of a voter's actual signature on an electronic copy of the petition page where a voter signature is intended to be placed and return to the candidate.
- 6. The voter may sign the petition by using a stylus or other similar device to insert an electronic image of a voter's actual signature on an electronic copy of the petition page where a voter signature is intended to be placed and return to the candidate.
- 7. The candidate must retain a copy the electronic mail received from each voter containing a signed petition page as proof of the validity of the voter's signature.

## **V. Submission of Nominating Petitions to Election Officials**

- 1. The candidate is responsible for submitting petition pages received electronically that he or she wishes to submit to the town clerk electronically with information informing the town clerk of the office(s) to which the petition pages relate.
- 2. The candidate will compile all signatures received via electronic mail or mail and submit a single electronic file of signature pages to each town clerk.
- 3. Candidate will compile all signatures received via mail and submit a single packet of pages to each town clerk.
- 4. The candidate must submit a copy the electronic mail received from each voter containing a signed petition page as proof of the validity of the voter's signature.
- 5. Information regarding the contact information for electronic submission to town clerks can be located at: [https://portal.ct.gov/-/media/SOTS/ElectionServices/Town-](https://portal.ct.gov/-/media/SOTS/ElectionServices/Town-Clerk/Town-Clerks-List.pdf?la=en)[Clerk/Town-Clerks-List.pdf?la=en](https://portal.ct.gov/-/media/SOTS/ElectionServices/Town-Clerk/Town-Clerks-List.pdf?la=en)
- 6. All petition pages must be received by the town clerk the deadline of 4 p.m. August 7, 2020 set in Executive Order No. 7LL.
- 7. Nothing within Executive Order No. 7LL precludes petitioning by any other means set forth in section 9-453a to 9-453o of the General Statutes.